**Prüfungsnummer:** 70-461

## **Prüfungsname:** Querying Microsoft SQL Server 2012

**Version:** Demo

**<http://www.it-pruefungen.de/>**

## Achtung: Aktuelle englische Version zu 70-461 bei uns ist auch verfügbar!!

1.Sie sind als Datenbankadministrator für das Unternehmen it-pruefungen tätig. Sie administrieren eine Datenbank mit dem Namen DB1. DB1 enthält zwei Tabellen mit den Namen DomesticSalesOrders und InternationalSalesOrders. Die beiden Tabellen enthalten jeweils mehr als 100 Millionen Zeilen. Jeder der beiden Tabellen enthält eine Primärschlüsselspalte mit dem Namen SalesOrderID.

Die Daten der beiden Tabellen sind klar voneinander abgegrenzt.

Die Geschäftsführung möchte einen Bericht, der Aggregatinformationen über die Anzahl der Verkäufe insgesamt und die Gesamtsumme der Verkäufe enthält.

Sie müssen sicherstellen, dass Ihre Abfrage mit möglichst geringem Zeitaufwand ausgeführt wird.

Welche Abfrage werden Sie verwenden?

A.SELECT COUNT(\*) AS NumberOfSales, SUM(SalesAmount) AS TotalSalesAmount FROM ( SELECT SalesOrderId, SalesAmount FROM DomesticSalesOrders UNION ALL SELECT SalesOrderId, SalesAmount FROM InternationalSalesOrders ) AS p B.SELECT COUNT(\*) AS NumberOfSales, SUM(SalesAmount) AS TotalSalesAmount FROM ( SELECT SalesOrderId, SalesAmount FROM DomesticSalesOrders UNION SELECT SalesOrderId, SalesAmount FROM InternationalSalesOrders ) AS p C.SELECT COUNT(\*) AS NumberOfSales, SUM(SalesAmount) AS TotalSalesAmount FROM DomesticSalesOrders UNION SELECT COUNT(\*) AS NumberOfSales, SUM(SalesAmount) AS TotalSalesAmount FROM InternationalSalesOrders D.SELECT COUNT(\*) AS NumberOfSales, SUM(SalesAmount) AS TotalSalesAmount FROM DomesticSalesOrders UNION ALL SELECT COUNT(\*) AS NumberOfSales, SUM(SalesAmount) AS TotalSalesAmount FROM InternationalSalesOrders

Korrekte Antwort: A

2.Sie sind als Datenbankentwickler für das Unternehmen it-pruefungen tätig. Sie erstellen eine gespeicherte Prozedur mit proprietärem Programmcode.

Sie müssen verhindern, dass Ihr Code von Ihren Kunden eingesehen werden kann. Welche Option werden Sie beim Erstellen der gespeicherten Prozedur verwenden?

A.ENCRYPTBYKEY B.ENCRYPTION C.ENCRYPTBYPASSPHRASE D.ENCRYPTBYCERT

Korrekte Antwort: B

3.Sie sind als Datenbankentwickler für das Unternehmen it-pruefungen tätig. Sie haben eine Microsoft SQL Server 2012 Datenbank erstellt und wollen eine Tabelle für das Speichern von Microsoft Word Dokumenten erzeugen.

Sie müssen sicherstellen, dass die Dokumente ausschließlich über Transact-SQL Abfragen zugänglich sind.

Welche Transact-SQL Anweisung verwenden Sie?

```
A.CREATE TABLE DocumentStore
([Id] INT NOT NULL PRIMARY KEY,
[Document] VARBINARY(MAX) NULL
)
GO Good and Containing the Containing Street
B.CREATE TABLE DocumentStore
([Id] hierarchyid,
[Document] NVARCHAR NOT NULL
)
GO Good and Containing the Containing Street
C.CREATE TABLE DocumentStore AS FileTable
D.CREATE TABLE DocumentStore
([Id] [uniqueidentifier] ROWGUIDCOL NOT NULL UNIQUE,
[Document] VARBINARY(MAX) FILESTREAM NULL
)
GO
```
Korrekte Antwort: A

4.Sie sind als Datenbankadministrator für das Unternehmen it-pruefungen tätig. Sie administrieren eine Microsoft SQL Server 2012-Datenbank mit dem Namen DB1. Die Datenbank enthält eine Tabelle mit dem Namen OrderDetail.

Sie stellen fest, dass der nicht-gruppierte Index NCI\_OrderDetail\_CustomerID fragmentiert ist. Sie müssen den Grad der Fragmentierung reduzieren.

Sie wollen Ihr Ziel erreichen, ohne den Index offline zu schalten.

Welche Transact-SQL Anweisung führen Sie aus?

A.CREATE INDEX NCI\_OrderDetail\_CustomerID ON OrderDetail.CustomerID WITH DROP EXISTING

B.ALTER INDEX NCI OrderDetail CustomerID ON OrderDetail.CustomerID REORGANIZE

C.ALTER INDEX ALL ON OrderDetail REBUILD

D.ALTER INDEX NCI\_OrderDetail\_CustomerID ON OrderDetail.CustomerID REBUILD

Korrekte Antwort: B

5.Sie sind als Datenbankentwickler für das Unternehmen it-pruefungen tätig. Sie haben eine Microsoft SQL Server 2012 Datenbank mit dem Namen DB1. Die Datenbank wird von zwei Webanwendungen verwendet, die auf eine Tabelle mit dem Namen Produkte zugreifen.

Sie wollen ein Objekt erstellen, dass den beiden Anwendungen ohne direkten Zugriff auf die Tabelle den Zugriff auf die erforderlichen Daten ermöglicht, Sie müssen die folgenden Anforderungen berücksichtigen:

Zukünftige Änderungen an der Tabellendefinition dürfen die Datenzugriffsmöglichkeiten der Anwendung nicht beeinträchtigen.

Das neue Objekt muss sowohl das Abrufen von Daten als auch Änderungen der Daten ermöglichen.

Ihre Lösung muss die erforderlichen Anpassungen der bestehenden Anwendungen auf ein Minimum begrenzen.

Was werden Sie für jede Anwendung erstellen?

A.Eine Sicht B.Eine partitionierte Tabelle C.Eine Tabellenwertfunktion D.Eine gespeicherte Prozedur

Korrekte Antwort: A

6.Sie sind als Datenbankentwickler für das Unternehmen it-pruefungen tätig. Sie arbeiten an einer Microsoft SQL Server 2012 Datenbank mit dem Namen DB1.

Sie müssen einen Batch-Prozess erstellen, der folgende Anforderungen erfüllt:

Es muss ein Ergebnissatz auf Basis eines bereitsgestellten Parameters zurückgegeben werden.

Der zurückgegebene Eregbissatz muss einen Join mit einer Tabelle eingehen können.

Welches Objekt sollten Sie verwenden?

A.Eine benutzerdefinierte Inlinefunktionen

B.Eine gespeicherte Prozedur

C.Eine benutzerdefinierte Tabellenwertfunktion

D.Eine benutzerdefinierte Skalarwertfunktion

Korrekte Antwort: C

7.Sie sind als Datenbankentwickler für das Unternehmen it-pruefungen tätig. Sie entwickeln eine Microsoft SQL Server 2012 Datenbank mit dem Namen DB1.

Sie müssen eine gespeicherte Prozedur erstellen, die folgenden Anforderungen entspricht:

Es soll ein einzelner Eingabeparameter mit dem Namen CustomerID übergeben werden.

Der aufrufenden Anwendung soll ein einzelner Integerwert zurückgegeben werden. Nach der Erstellung wollen Sie die gespeicherte Prozedur ausführen. Welche zwei Transact-SQL Anweisungen werden Sie ausführen?

A.CREATE PROCEDURE dbo.GetCustomerRating @CustomerID INT, @CustomerRatIng INT OUTPUT AS SET NOCOUNT ON SELECT @CustomerRating = CustomerOrders / CustomerValue FROM Customers WHERE CustomerID = @CustomerID RETURN GO **Good and Containing the Containing Street** B.EXECUTE dbo.GetCustomerRating 1745 C.DECLARE @customerRatingByCustomer INT DECLARE @Result INT EXECUTE @Result = dbo.GetCustomerRating 1745, @CustomerRatingByCustomer D.CREATE PROCEDURE dbo.GetCustomerRating @CustomerID INT, @CustomerRating INT OUTPUT AS

SET NOCOUNT ON SELECT @Result = CustomerOrders / CustomerValue FROM Customers WHERE CustomerID = @CustomeriD RETURN @Result GO **Good and Containing the Containing Street** E.DECLARE @CustomerRatingByCustomer INT EXECUTE dbo.GetCustomerRating @CustomerID = 1745, @CustomerRating = @CustomerRatingByCustomer OUTPUT F.CREATE PROCEDURE dbo.GetCustomerRating @CustomerID INT AS DECLARE @Result INT SET NOCOUNT ON SELECT @Result = CustomerOrders / CustomerValue FROM Customers WHERE Customer= = @CustomerID RETURNS @Result

Korrekte Antwort: A, E

8.Sie sind als Datenbankentwickler für das Unternehmen it-pruefungen tätig. Sie entwickeln eine Microsoft SQL Server 2012 Datenbank mit dem Namen DB1. Die Datenbank enthält einen Heap mit dem Namen OrdersHistorical.

Sie schreiben die folgende Transact-SQL Anweisung:

INSERT INTO OrdersHistorical

SELECT \* FROM CompletedOrders

Sie müssen die Transaktionsprotokollierung und das Sperrverhalten für die Anweisung optimieren.

Wie gehen Sie vor?

A.HOLDLOCK B.ROWLOCK C.XLOCK D.UPDLOCK E.TABLOCK

Korrekte Antwort: E

9.Sie sind als Datenbankadministrator für das Unternehmen it-pruefungen tätig. Sie administrieren eine Microsoft SQL Server 2012 Datenbank mit dem Namen AdventureWorks2012. Die Datenbank enthält zwei Tabellen mit den Namen SalesOrderHeader und SalesOrderDetail.

Die Indizes der beiden Tabellen werden in der Abbildung gezeigt (klicken Sie auf die

Schaltfläche Zeichnung).

Sie schreiben die folgende Transact-SQL Anweisung:

SELECT h.SalesOrderID, h.TotalDue, d.OrderQty

FROM Sales.SalesOrderHeader AS h

INNER JOIN Sales.SalesOrderDetail AS d

ON h.SalesOrderID = d.SalesOrderID

WHERE h.TotalDue > 100

AND (d.OrderQty > 5 OR d.LineTotal < 1000.00);

Die Abfrage wird nur langsam ausgeführt.

Bei der Analyse des Ausführungsplans stellen Sie fest, dass Tabellenscans durchgeführt werden, wenn ein unvorhergesehener Index verwendet wird und die erwarteten Zeilen der Tabelle SalesOrderDetail nicht der aktuellen Zeile der Tabelle SalesOrderHeader entsprechen.

Sie müssen die Geschwindigkeit der Abfrage verbessern.

Wie gehen Sie vor?

Abbildung

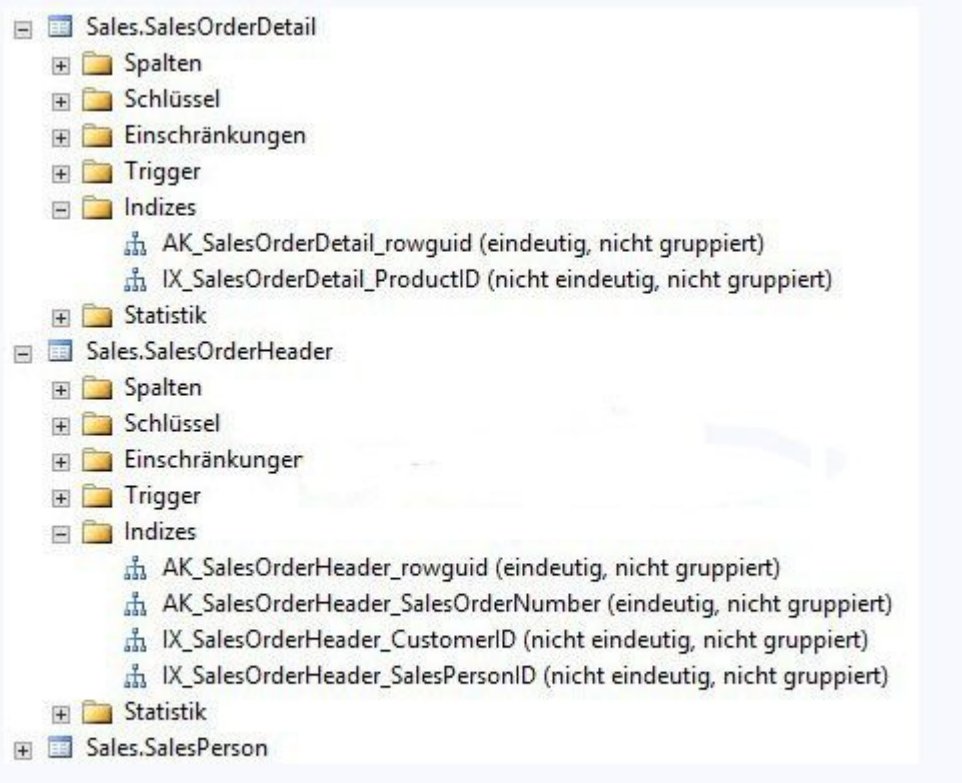

A.Verwenden Sie einen FORESCAN-Hinweis in der Abfrage.

B.Erstellen Sie einen gruppierten Index für die Spalte SalesOrderID der Tabelle SalesOrderHeader.

C.Verwenden Sie einen FORCESEEK-Hinweis in der Abfrage.

D.Aktualisieren Sie in beiden Tabellen die Statistiken der Spalte SalesOrderID.

Korrekte Antwort: A

10.Sie sind als Datenbankentwickler für das Unternehmen it-pruefungen tätig. Ihre Datenbank enthält eine Tabelle mit dem Namen Purchases. Die Tabelle enthält eine Spalte mit dem Namen PurchaseTime vom Typ DateTime. In der Spalte wird das Datum und die Uhrzeit jedes Verkaufs gespeichert.

Für die Spalte PurchaseTime wurde ein nicht-gruppierter Index erstellt.

Der Vertriebsleiter möchte einen Bericht, der Aufschluß über die Anzahl der Verkäufe des heutigen Tages gibt.

Sie müssen eine Abfrage schreiben, die das gewünschte Ergebnis auf möglichst effiziente Weise ermittelt.

Welche Transact-SQL Anweisung verwenden Sie?

A.SELECT COUNT(\*) FROM Purchases WHERE PurchaseTime = CONVERT(DATE, GETDATE()) B.SELECT COUNT(\*) FROM Purchases WHERE PurchaseTime = GETDATE() C.SELECT COUNT(\*) FROM Purchases WHERE CONVERT(VARCHAR, PurchaseTime, 112) = CONVERT(VARCHAR, GETDATE(), 112) D.SELECT COUNT(\*) FROM Purchases WHERE PurchaseTime >= CONVERT(DATE, GETDATE()) AND PurchaseTime < DATEADD(DAY, 1, CONVERT(DATE, GETDATE()))

Korrekte Antwort: D